#### **CS 635 Advanced Object-Oriented Design & Programming Spring Semester, 2005 Doc 5 Composite & Visitor Contents**

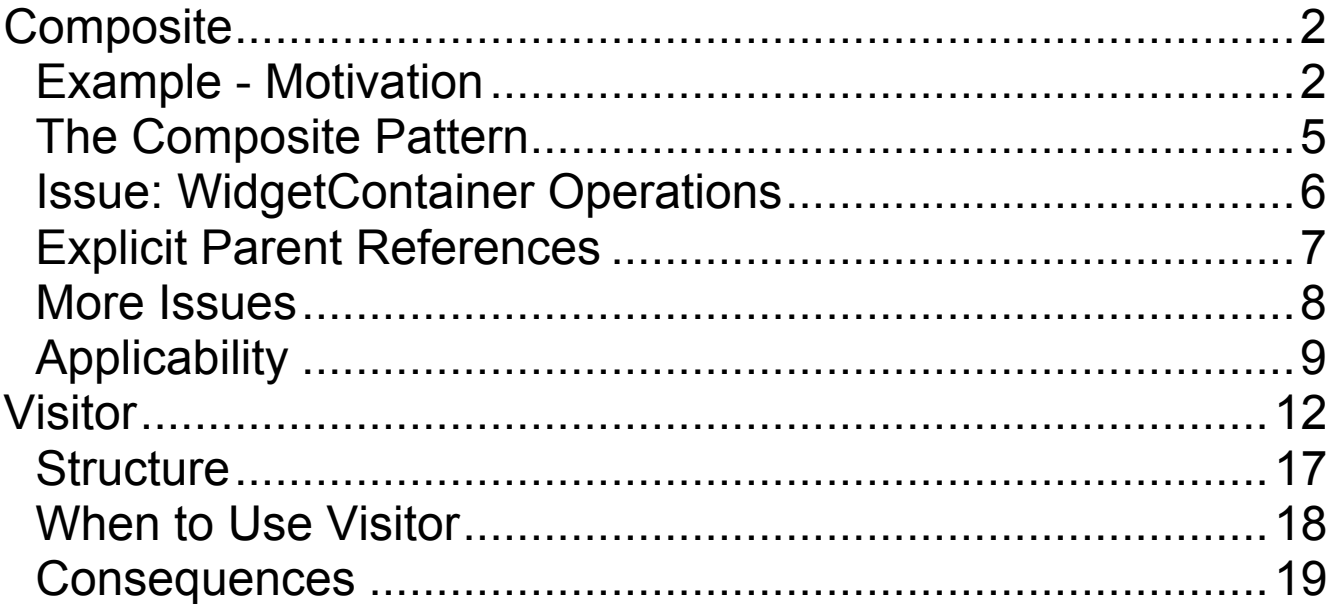

#### **References**

Design Patterns: Elements of Resuable Object-Oriented Software, Gamma, Helm, Johnson, Vlissides, Addison-Wesley, 1995, pp. 163-174, 331-344

The Design Patterns Smalltalk Companion, Alpert, Brown, Woolf, Addison-Wesley, 1995, pp. 371-386

Copyright ©, All rights reserved. 2005 SDSU & Roger Whitney, 5500 Campanile Drive, San Diego, CA 92182-7700 USA. OpenContent (http://www.opencontent.org/opl.shtml) license defines the copyright on this document.

## **Composite Example - Motivation GUI Windows and GUI elements**

#### Application Window

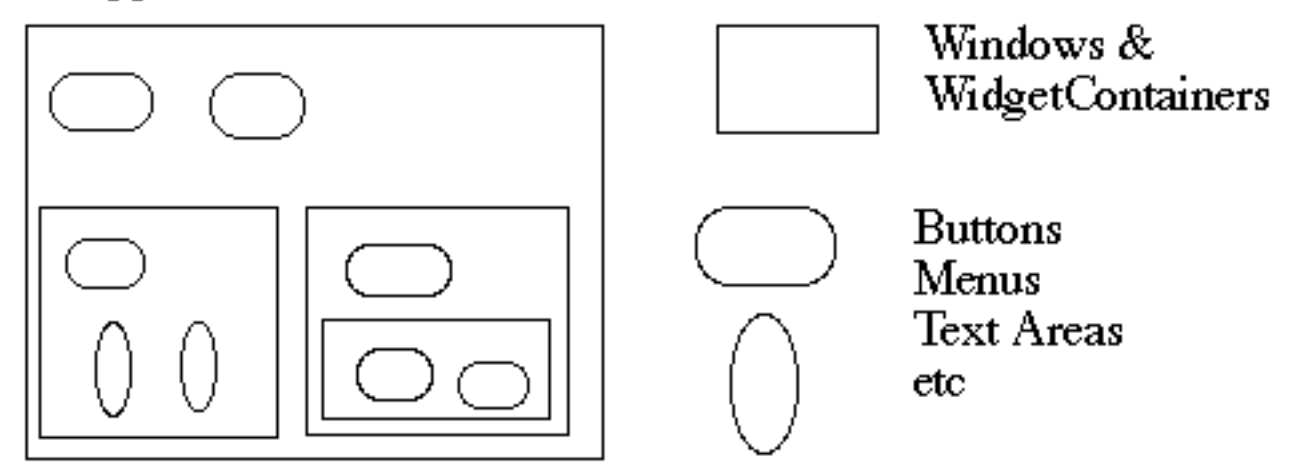

How does the window hold and deal with the different items it has to manage?

Widgets are different that WidgetContainers

### **Bad News Implementation**

```
class Window
  {
 Buttons[] myButtons;
 Menus[] myMenus;
 TextAreas[] myTextAreas;
 WidgetContainer[] myContainers;
 public void update()
    {
   if (myButtons != null)for ( int k = 0; k < myButtons.length(); k++ )
       myButtons[k].refresh();
   if (myMenus != null)
     for ( int k = 0; k < myMenus.length(); k++)
       myMenus[k].display();
   if ( myTextAreas != null )
     for ( int k = 0; k < myButtons.length(); k++ )
       myTextAreas[k].refresh();
   if ( myContainers != null )
     for ( int k = 0; k < myContainers.length(); k++)
       myContainers[k].updateElements();
   etc.
    }
 public void fooOperation()
    {
   if ( blah ) etc.
    }
  }
```
## **A Better Idea - Program to an interface**

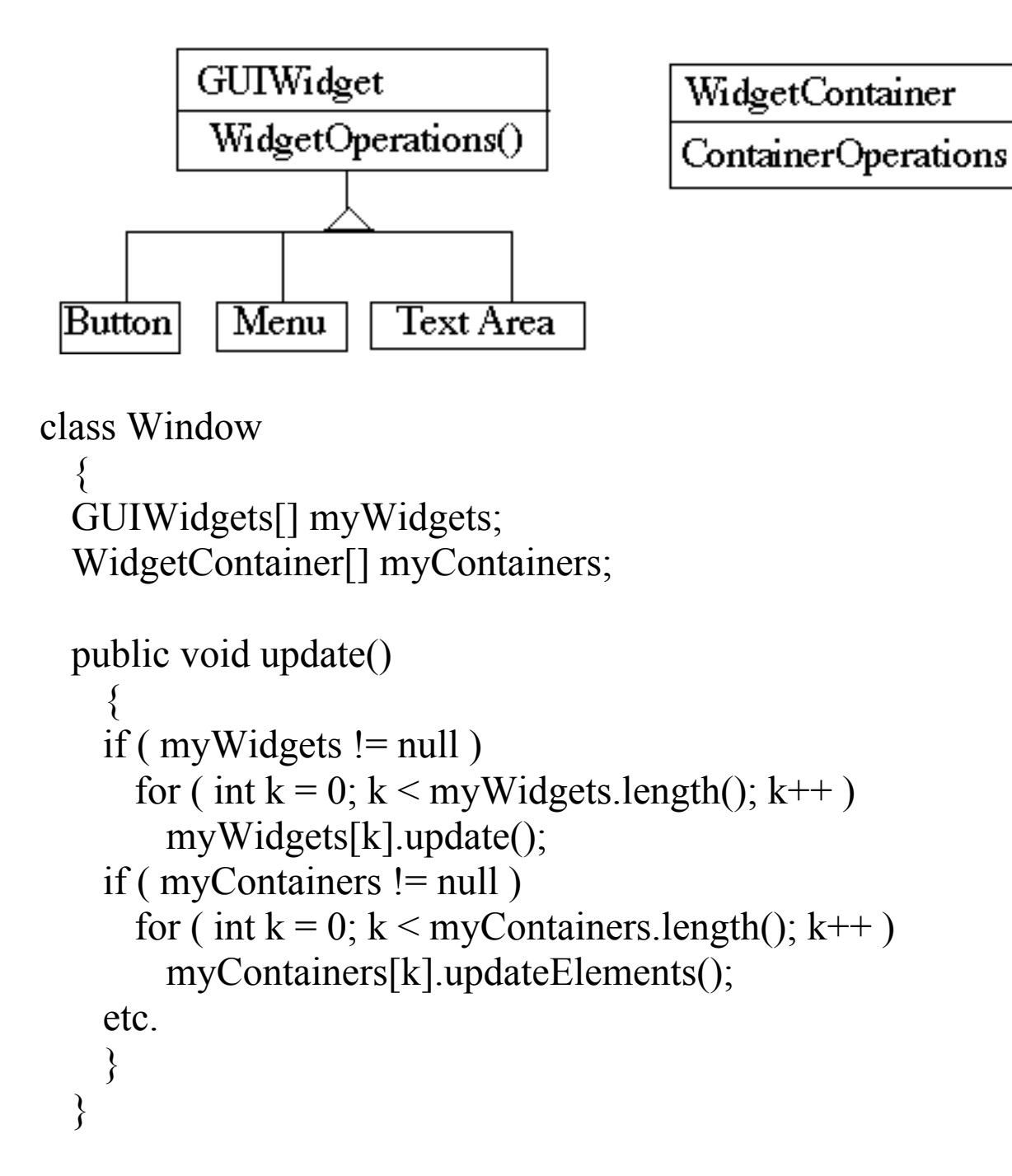

## **The Composite Pattern**

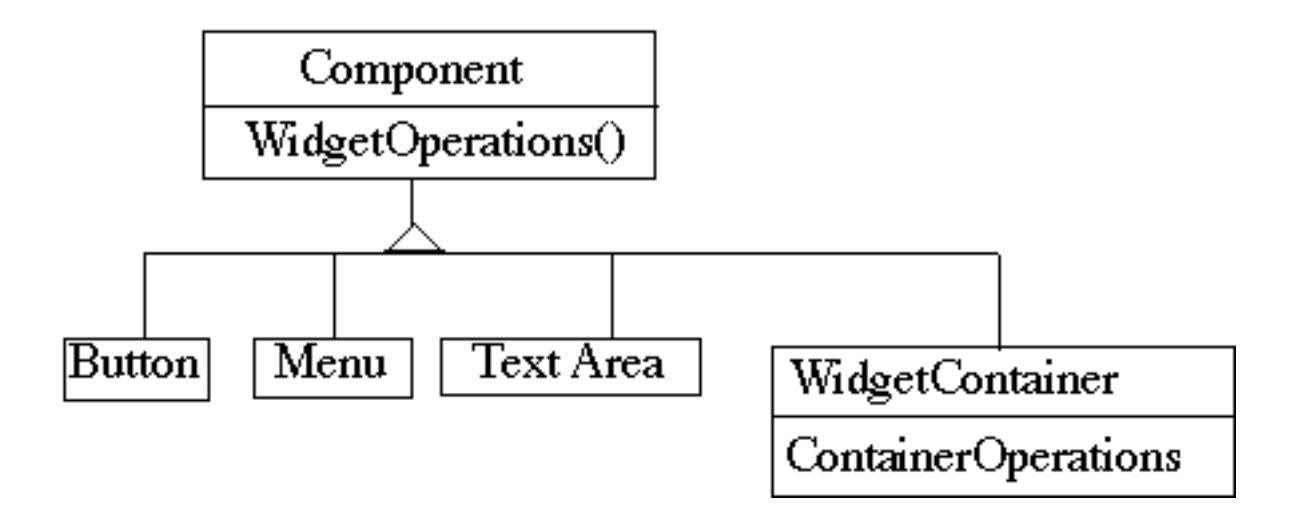

Component implements default behavior for widgets when possible

Button, Menu, etc overrides Component methods when needed

WidgetContainer will have to overrides all widgetOperations

```
class WidgetContainer
  {
 Component[] myComponents;
 public void update()
    {
   if (myComponents!= null)
     for ( int k = 0; k < myComponents.length(); k++)
       myComponents[k].update();
   }
  }
```
## **Issue: WidgetContainer Operations**

WidgetContainer operations tend to relate to adding, deleting and managing widgets

Should the WidgetContainer operations be declared in Component?

#### **Pro - Transparency**

Declaring them in the Component gives all subclasses the same interface

All subclasses can be treated alike. (?)

### **Con - Safety**

Declaring them in WidgetContainer is safer

Adding or removing widgets to non-WidgetContainers is an error

What should be the proper response to adding a TextArea to a button? Throw an exception?

One out is to check the type of the object before using a WidgetContainer operation

## **Explicit Parent References**

```
Aid in traversing the structure
 class WidgetContainer
    \{Component[] myComponents;
   public void update()
     {
     if (myComponents!= null)
       for ( int k = 0; k < myComponents.length(); k++)
         myComponents[k].update();
     }
   public add( Component aComponent )
     {
     myComponents.append( aComponent );
     aComponent.setParent( this );
     }
    }
 class Button extends Component
    {
   private Component parent;
   public void setParent( Component myParent)
     {
     parent = myParent;}
   etc.
    }
```
## **More Issues**

Should Component implement a list of Components?

The button etc. will have a useless data member

Child ordering is important in some cases

Who should delete components?

If there is no garbage collection Container is best bet

# **Applicability**

Use Composite pattern when you want

- To represent part-whole hierarchies of objects
- Clients to be able to ignore the difference between compositions of objects and individual objects

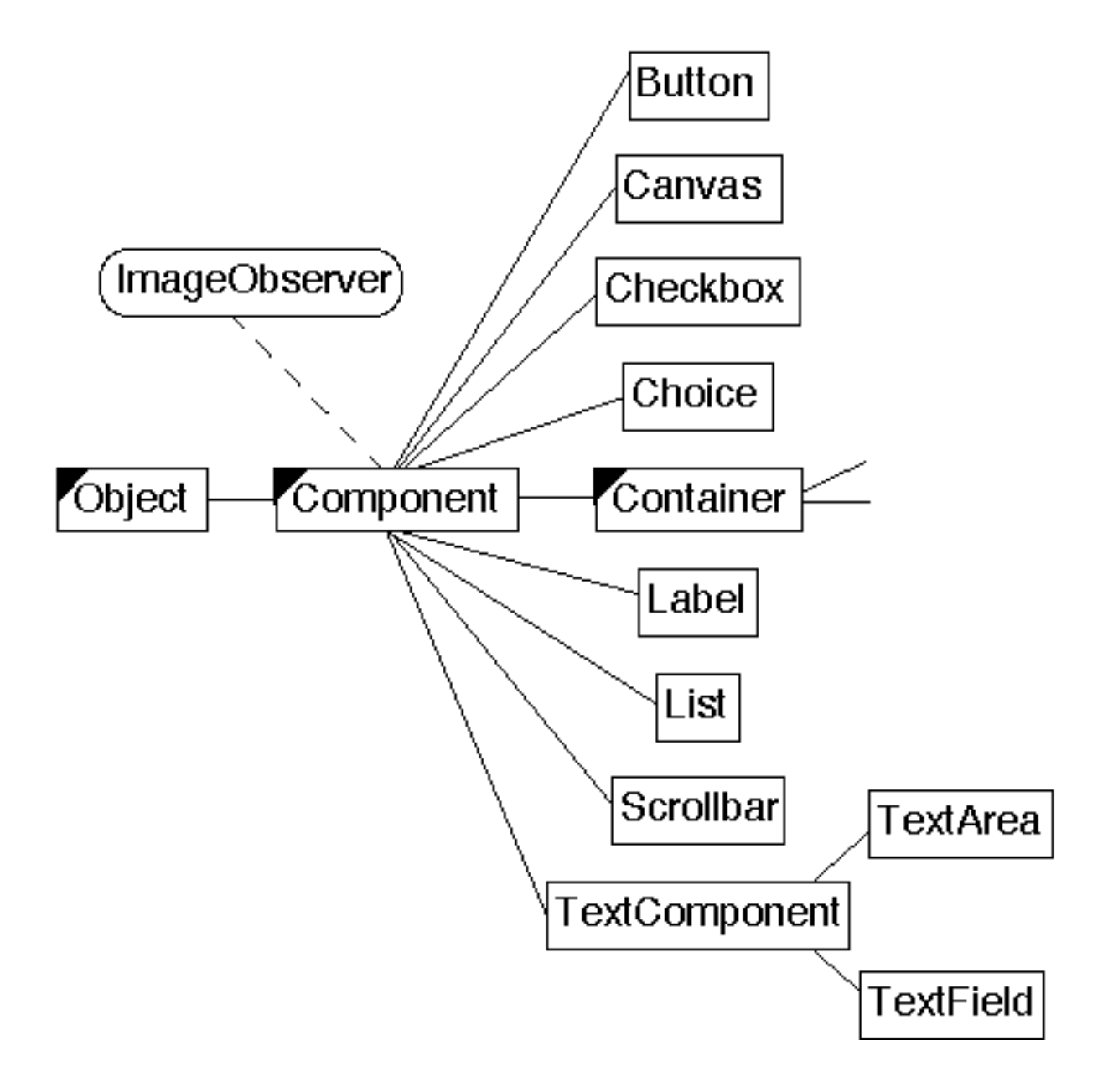

### **Java Use of Composite - AWT Widgets**

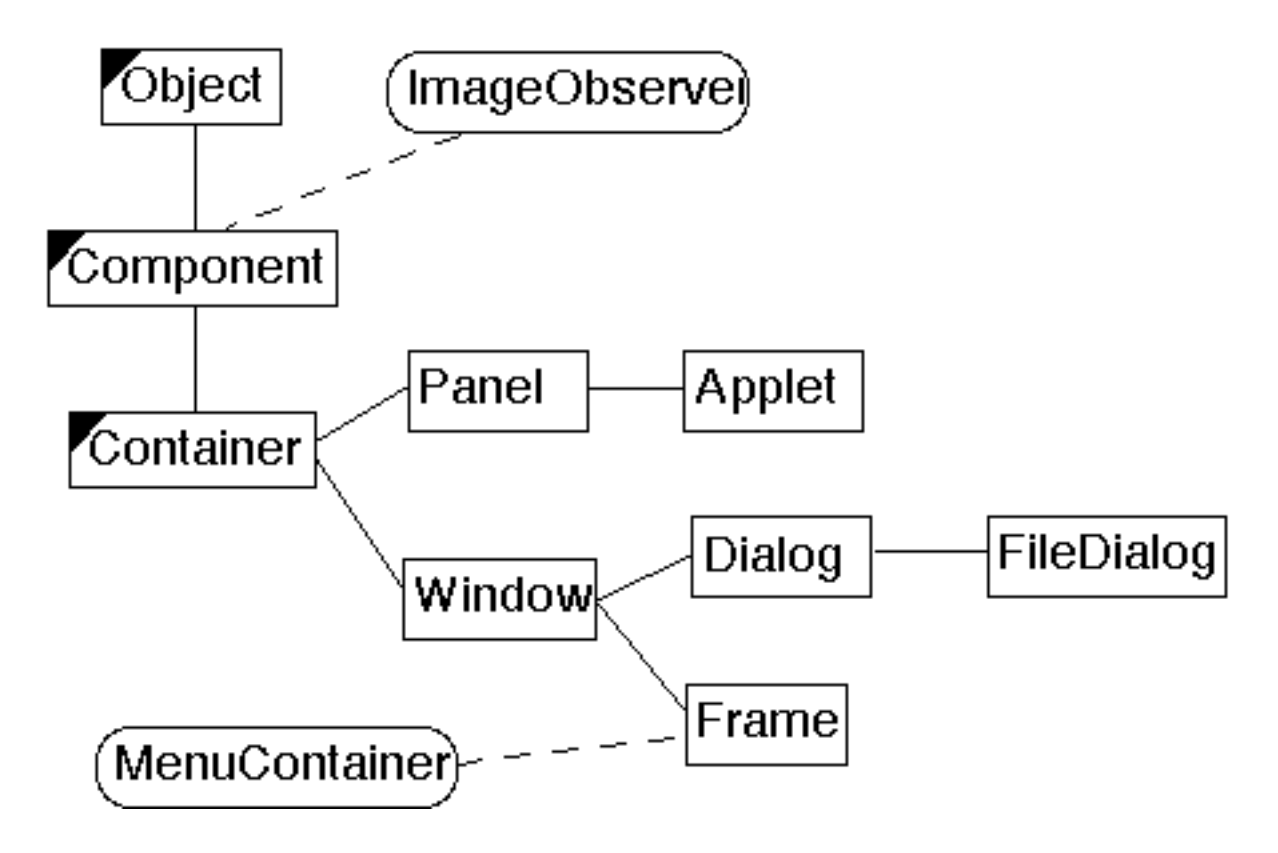

### **Specialized Java Containers**

**Visitor Example - Trees**

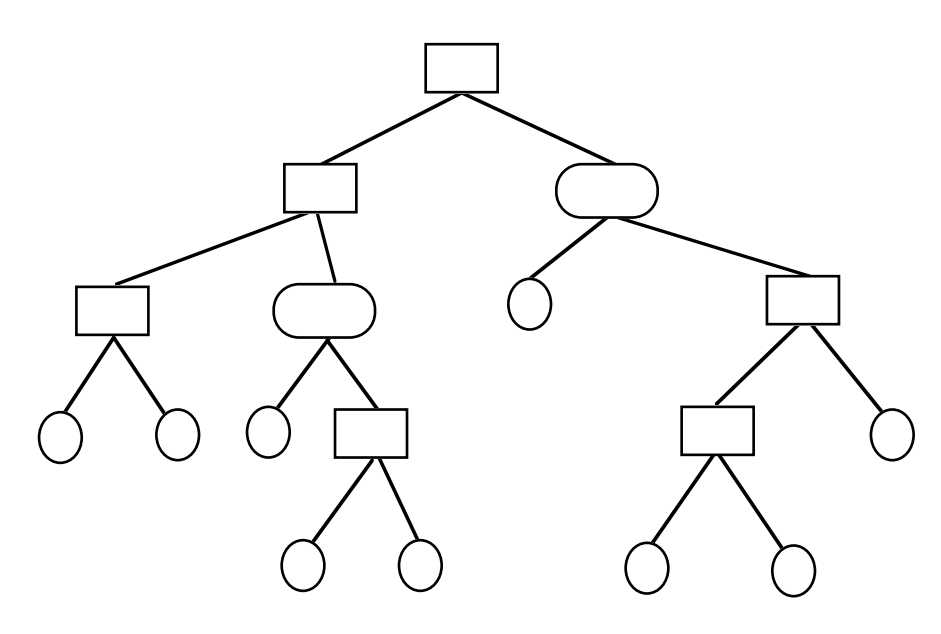

What about preorder visit, postorder visit? What about an HTML print? What about printing a 2D representation? What if this was an expression tree - evaluation? What if this was a binary search tree - adding, deleting What about balancing the binary search tree - AVL Red-Black

## **Solution 1**

Build all the operations into the tree structure

This works in many situations

If you need to add a lot of operations the classes can become cluttered

```
class BinaryTree {
 public String htmlPrint() { blah}
 public String 2DPrint() { blah}
 public String preorderTraversal() { blah}
 public String postorderTraversal() { blah}
 public String avlAdd() { blah}
 public String RedBlackAdd() { blah}
 etc.
}
```
## **Solution 2**

Use different classes or subclasses for the different types of trees

Does not work in classes we want to be able to mix all combinations

```
class BinaryTree {
 blah
}
class AVLTree extends BinaryTree {
 blah
}
class RedBlackTree extends BinaryTree {
 blah
}
class PreorderTree extends BinayrTree {
 blah
}
etc.
```
## **Solution 3**

- Put operations into separate object a visitor
- Pass the visitor to each element in the structure
- The element then calls activates the visitor
- Visitor performs its operation on the element

```
class BinaryTreeNode extends Node {
 public void accept(Visitor aVisitor) {
    aVisitor.visitBinaryTreeNode( this );
  }
 etc.
}
class BinaryTreeLeaf extends Node {
 public void accept(Visitor aVisitor) {
   aVisitor.visitBinaryTreeLeaf( this );
  }
  etc.
}
abstract class Visitor {
 abstract void visitBinaryTreeNode( BinaryTreeNode );
 abstract void visitBinaryTreeLeaf( BinaryTreeLeaf );
}
class HTMLPrintVisitor extends Visitor {
 public void visitBinaryTreeNode( BinaryTreeNode ) {
   HTML print code here
  }
  etc.
}
```
## **Double Dispatch**

Note that a visit to one node requires two method calls

Node example = new BinaryTreeLeaf();

Visitor traveler = new HTMLPrintVisitor();

example.accept( traveler );

example.accept() calls aVisitor.visitBinaryTreeNode(this);

The first method selects the correct method in the Visitor class

The second method selects the correct Visitor class

**Structure**

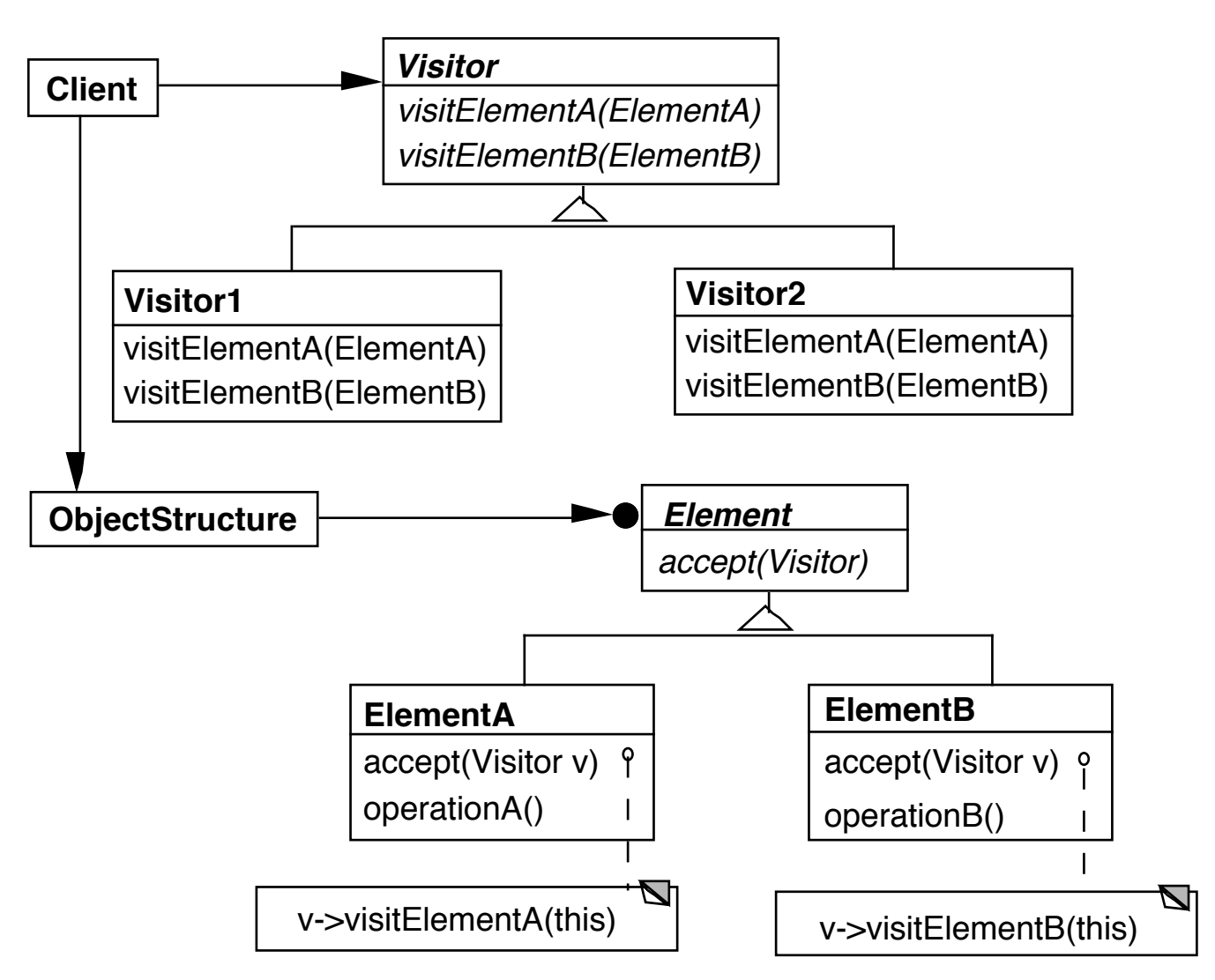

This is more complex than solutions 1 & 2

The structure, an iterator, or the visitor can do the traversal

- Usually the traversal is done by the structure
- Having the traversal in the visitor can lead to duplicated code

The visitor is told what type it is acting on, so using the wrong visitor will be a compile error

## **When to Use Visitor**

- When an object structure contains many classes of objects with differing interfaces, and you want to perform operations on these objects that depend on their concrete classes
- When many distinct and unrelated operations need to be preformed on objects in an object structure and you want to avoid cluttering the classes with these operations
- When the classes defining the structure rarely change, but you often want to define new operations over the structure

## **Consequences**

• Visitors makes adding new operations easier

If the structure involves many different classes then adding a new operation to the structure requires changing all those classes

- Visitors gathers related operations, separates unrelated ones
- Adding new ConcreteElement classes is hard

To add a new ConcreteElement you need to change all existing visitors

• Visiting across class hierarchies

Text claims iterators cannot iterate through structure containing unrelated classes

However, the visitor assumes that each element in the structure contains a visit method, which implies at least a common visit interface for all elements

• Accumulating state

Visitor can accumulate information

• Breaking encapsulation

The visitor may force you to provide public operations in the elements that you would not otherwise make public

C++ friends are useful here

## **Avoiding the Accept Method**

Visitor pattern requires elements to have an accept method

Sometimes this is not possible

You don't have the source for the elements

## **Smalltalk Example**

Use reflection to avoid the accept method in the elements

Visitor>>visit: anElement self perform: ('visit' , anElement class name , ':') asSymbol with: anElement

## **Aspect Oriented Programming**

AspectJ provides a way around the use of Element accept methods in aspect oriented Java

AspectS provides a similar process for Smalltalk